# Extending TEX in a Literate Way

Bernd Raichle

EuroT<sub>F</sub>X 2001, Kerkrade/NL

- Extending TEX, why?
- The first TEX extension
- $-$  \scantokens: example of a T<sub>E</sub>X extension
- Is TEX (easily) extendible?
- NTS—a solution?

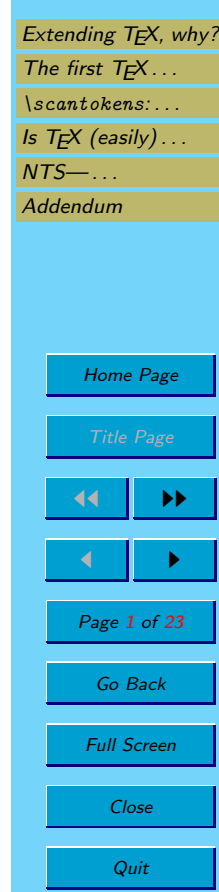

# <span id="page-1-0"></span>1. Extending T<sub>E</sub>X, why?

When Knuth started, T<sub>F</sub>X was intented for one purpose:

To enable Donald E. Knuth to typeset his book series "The Art of Computer Programming"

And  $TFX$  was meant to be used by two persons only:

- Donald E. Knuth
- his secretary.

Nonetheless T<sub>F</sub>X was used by more and more persons, and Knuth added new features. He saw

- the need for extensions,
- the problems of extensions:
	- · selecting necessary extensions vs. "featurism",
	- $\cdot$  no fixed/stable kernel program for a complete typesetting system,
	- · when to finish!

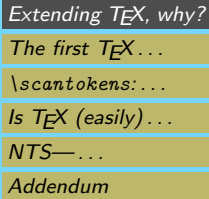

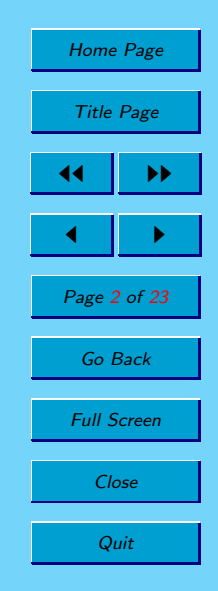

## 1.1. T<sub>F</sub>X extensions

There is a need for T<sub>F</sub>X extensions:

- $-$  pdfT<sub>F</sub>X,  $- \varepsilon$ -T<sub>F</sub>X, – NTS, – etc.
- Omega,

## 1.2. T<sub>F</sub>X and its Restrictions

Extensions are possible in different parts of TFX:

- Removing the restrictions of the internal representation in tex.web and the standardized files like tfm (e.g., 256 glyphs per font, limited number of heights, depths, widths per font).
- Better support on the input level, i.e., text file encodings (e.g., Unicode) or the programming language (e.g., imperative instead of macro language?).
- Better support for color, for new output formats (e.g., PDF).
- Implementing typesetting concepts not supported by TEX (e.g., typesetting on a grid)

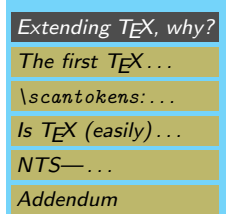

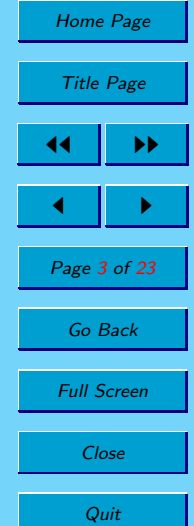

– etc.

## <span id="page-3-0"></span>2. The first  $T<sub>F</sub>X$  extension

The first T<sub>F</sub>X extension was implemented by Knuth and is integrated into the source code of T<sub>F</sub>X82 since 1980:

- the text output commands \write, \openout, \closeout, \immediate
- the command \special

This extension was one of the most important, otherwise TEX users were not able . . .

- to create a table of contents or list of figures automatically,
- to communicate with other programs (BibTEX, makeindex, xindy etc.) via text files,
- to incorporate pictures,
- to rotate text (e.g., landscape printing),
- to use colors,
- etc.

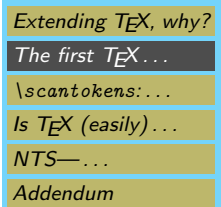

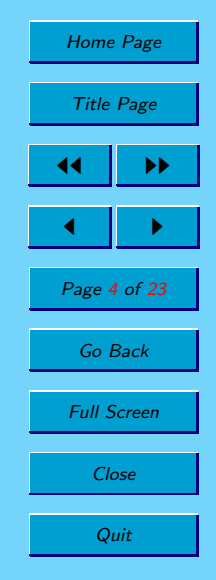

## <span id="page-4-0"></span>3. \scantokens: example of a  $TrX$  extension

#### From the  $\varepsilon$ -T<sub>E</sub>X manual:

\scantokens{...} absorbs a list of unexpanded tokens, converts it into a character string that is treated as if it were an external file, and starts to read from this 'pseudo-file'. A rather similar effect can be achieved by the commands

```
\toks0={...}
\immediate\openout0=file
\immediate\write0{\the\toks0}
\immediate\closeout0
\input file
```
In particular every occurrence of the current newline character is interpreted as start of a new line, and input characters will be converted into tokens as usual.

The \scantokens command is, however, expandable and does not use token registers, write streams, or external files. Furthermore the conversion from TEX's internal ASCII codes to external characters and back to ASCII codes is skipped.

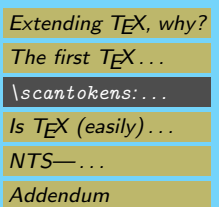

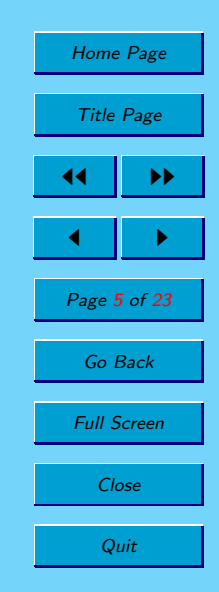

## $\setminus$ scantokens: example of a T<sub>E</sub>X extension ... (cont.)

#### a. The first steps: simple

1. Define the new primitive

If possible reuse an existing command code to keep the change simple. In our case, we can use the internal command code for \input and \endinput.

```
primitive("scantokens",input,2);
@!@:scan_tokens_}{\.{\\scantokens} primitive@>
```
2. Provide a print form for trace, log, and string output

```
@x [25] m.377 l.7779 - e-TeX scan_tokens
input: if chr_code=0 then print_esc("input")
  @+else print_esc("endinput");
@y
input: if chr_code=0 then print_esc("input")@/
  else if chr_code=2 then print_esc("scantokens")@/
  else print_esc("endinput");
@z
```
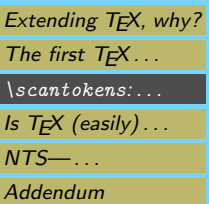

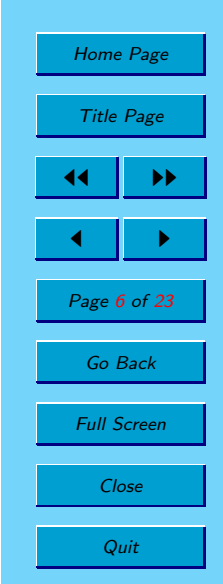

3. Call the appropriate function when the command token appears in the input stream

```
@x [25] m.378 l.7782 - e-TeX scan_tokens
if cur_chr>0 then force_eof:=true
@y
if cur_chr=1 then force_eof:=true@/
else if cur_chr=2 then pseudo_start@/
@z
```
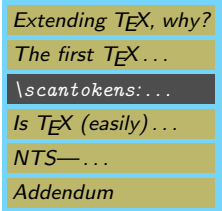

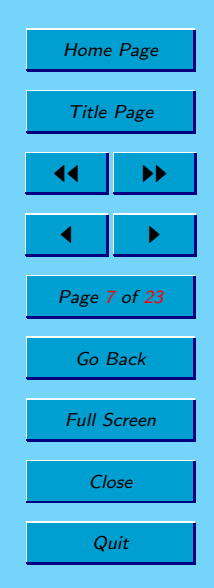

 $\setminus$ scantokens: example of a T<sub>E</sub>X extension ... (cont.)

b. The next steps: necessary work

Implement the action which should be done when the command token appears in the input stream, which should be equivalent to . . .

```
\toks0={...}
%\immediate\openout0=file
\immediate\write0{\the\toks0}
%\immediate\closeout0
\input file
```
– Scan the argument resulting in a token list,

```
procedure pseudo_start;
var old_setting:0..max_selector; {holds |selector| setting}
@!s:str_number; {string to be converted into a pseudo file}
@!l,@!m:pool_pointer; {indices into |str_pool|}
@!p,@!q,@!r:pointer; {for list construction}
@!w: four_quarters; {four ASCII codes}
@!nl,@!sz:integer;
begin scan_general_text;
```
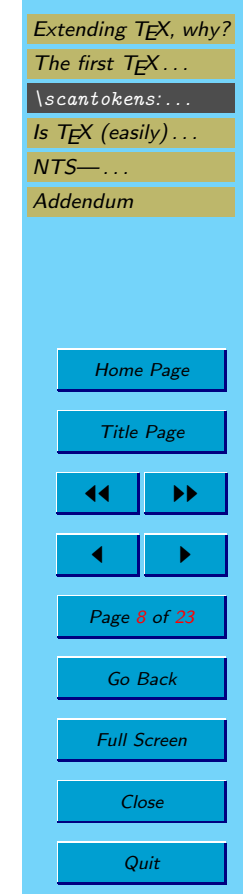

– convert the token list into a string,

```
old_setting:=selector; selector:=new_string;
token_show(temp_head); selector:=old_setting;
flush_list(link(temp_head));
str_room(1); s:=make_string;
```
– write the string to a pseudo file, release the string,

```
@<Convert string |s| into a new pseudo file@>;
flush_string;
```
– start reading this pseudo file.

@<Initiate input from new pseudo file@>; end;

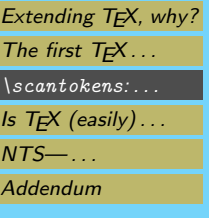

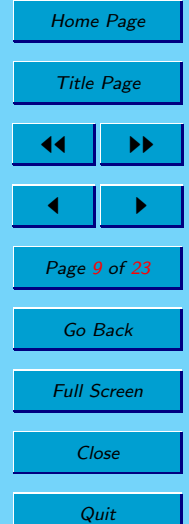

We should not forget to declare and initialize the variable which points to a linked list of open pseudo files.

```
@<Glob...@>=
@!pseudo_files:pointer; {stack of pseudo files}
@ @<Set init...@>=
pseudo_files:=null;
```
At this place we have (hopefully!) not forgotten that it is possible to nest  $\succeq$  scantoken calls:

```
\scantokens{\scantokens{...}}
```
This means that at the same time, more than one pseudo files can be "open": To have only a variable pointing to one open pseudo file is not sufficient, it has to point to a list of open pseudo files.

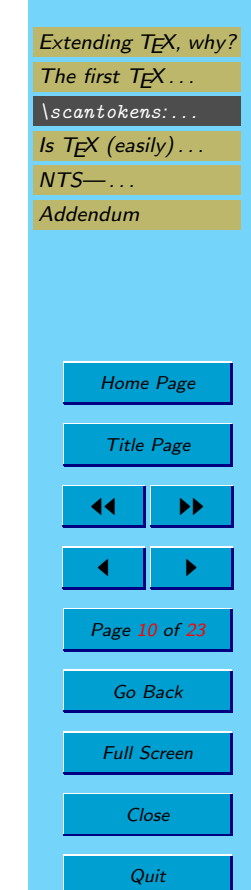

#### $\setminus$ scantokens: example of a T<sub>E</sub>X extension ... (cont.)

Here is the code to write the string into a pseudo file, i.e., a list of nodes in  $T_F X$ 's main memory, one node contains all characters of one line and is padded with spaces at the end.

```
@ @<Convert string |s| into a new pseudo file@>=
str_pool[pool_ptr]:=si(" "); l:=str_start[s];
nl:=si(new_line_char);
p:=get_avail; q:=p;
while 1<pool_ptr do
 begin m:=l;
 while (l < p <sub>cool</sub>ptr) and (str <sub>1</sub> &gt; n] do incr(1);
 sz:=(1-m+7)div 4:
 if sz=1 then sz:=2;
 r:=get\_node(sz); link(q):=r; q:=r; info(q):=hi(sz);while sz>2 do
   begin \text{decr}(sz); \text{incr}(r);
   w.b0:=qi(so(str_pool[m])); w.b1:=qi(so(str_pool[m+1]));
    w.b2:=qi(so(str_pool[m+2])); w.b3:=qi(so(str_pool[m+3]));
   mem[r].qqqq:=w; m:=m+4;end;
 w.b0:=qi(" "); w.b1:=qi(" "); w.b2:=qi(" "); w.b3:=qi(" ");
 if l>m then
   begin w.b0:=qi(so(str_pool[m]));
    if l>m+1 then
     begin w.b1:=qi(so(str\_pool[m+1]));
      if l>m+2 then
        begin w.b2:=qi(so(str_pool[m+2]));
        if l>m+3 then w.b3:=qi(so(str_pool[m+3]));
        end;
      end;
    end;
 mem[r+1].qqqq:=w;
 if str_pool[l]=nl then incr(l);
 end;
info(p):=link(p); link(p):=pseudo_files; pseudo_files:=p
```

```
Extending T<sub>F</sub>X, why?
The first T_F X...
\scantokens: . . .
Is T_F X (easily)...
NTS— . . .
Addendum
       Home Page
        Title Page
      44 I DD
       \blacksquarePage 11 of 23
        Go Back
       Full Screen
          Close
          Quit
```
#### $\sc$  \scantokens: example of a T<sub>F</sub>X extension ... (cont.)

Here is the code to start reading the pseudo file.

```
\begin{verbatim}
@ @<Initiate input from new pseudo file@>=
begin_file_reading; {set up |cur_file| and new level of input}
line:=0; limit:=start; loc:=limit+1; {force line read}
if tracing_scan_tokens>0 then
 begin if term_offset>max_print_line-3 then print_ln
 else if (term_offset>0)or(file_offset>0) then print_char(" ");
 name:=19; print("("); incr(open_parens); update_terminal;
 end
else name:=18
```
To distinguish the pseudo file from other file descriptors, either 18 (no tracing) or 19 (tracing) is used as  $Tr[X]$ 's internal name index.

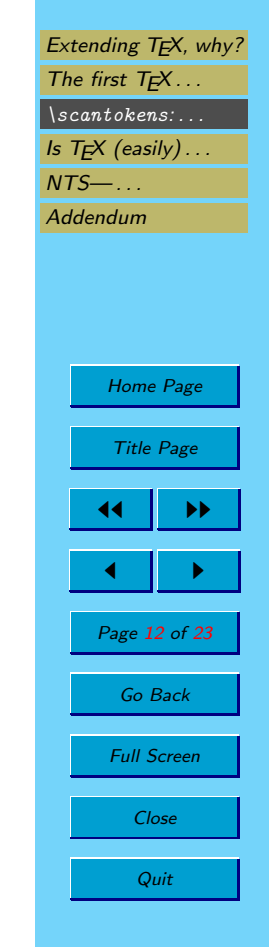

#### $\setminus$ scantokens: example of a T<sub>E</sub>X extension ... (cont.)

#### c. The finishing steps: more work

After converting the argument of \scantoken into a pseudo file, this file was "opened" to get read by TEX's input mechanism.

If the current file name index 18 or 19 is seen, the input mechanism is reading from the current pseudo file instead of any other file:

```
@x [24] m.362 l.7538 - e-TeX scan_tokens, every_eof
if not force_eof then
@y
if not force_eof then
  if name<=19 then
    begin if pseudo_input then {not end of file}
      firm_up_the_line {this sets |limit|}
    else force_eof:=true;
    end
  else
@z
```
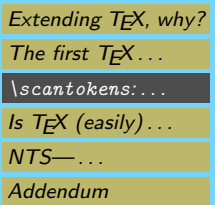

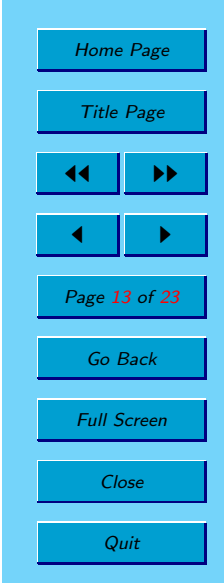

The line read function pseudo\_input copies the characters of one line from the main memory into the input buffer:

```
function pseudo_input: boolean; {inputs the next line or returns |false|}
var p:pointer; {current line from pseudo file}
@!sz:integer; {size of node |p|}
@!w:four_quarters; {four ASCII codes}
@!r:pointer; {loop index}
begin last:=first; {cf.\ Matthew 19\thinspace:\thinspace30}
p:=info(pseudo_files);
if p=null then pseudo_input:=false
else begin info(pseudo_files):=link(p); sz:=ho(info(p));
  if 4*sz-3>=buf_size-last then
    @<Report overflow of the input buffer, and abort@>;
  last:=first;
  for r:=p+1 to p+sz-1 do
    begin w:=mem[r].qqqq;
    buffer[last]:=w.b0; buffer[last+1]:=w.b1;
    buffer[last+2]:=w.b2; buffer[last+3]:=w.b3;
    last:=last+4;
    end;
  if last>=max_buf_stack then max_buf_stack:=last+1;
  while (last>first)and(buffer[last-1]=" ") do decr(last);
  free_node(p,sz);
  pseudo_input:=true;
  end;
end;
```
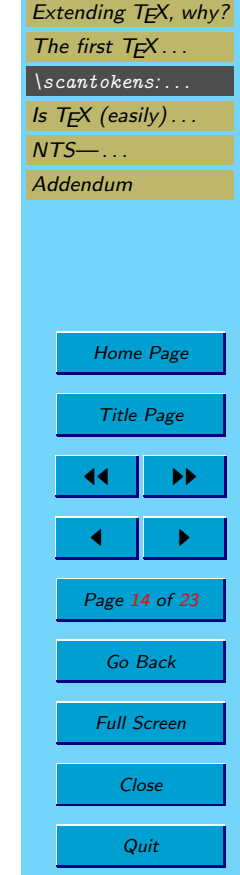

When reaching the end of a file ...

```
@x [23] m.329 l.7047 end_file_reading - e-TeX scan_tokens
if name>17 then a_close(cur_file); {forget it}
@y
if (name=18)or(name=19) then pseudo_close else
if name>17 then a_close(cur_file); {forget it}
@z
```
. . . we have to make sure to release the used main memory:

```
procedure pseudo_close; {close the top level pseudo file}
var p,@!q: pointer;
begin p:=link(pseudo_files); q:=info(pseudo_files);
free_avail(pseudo_files); pseudo_files:=p;
while q<>null do
  begin p:=q; q:=\text{link}(p); free_node(p, ho(\text{info}(p)));
  end;
end;
```
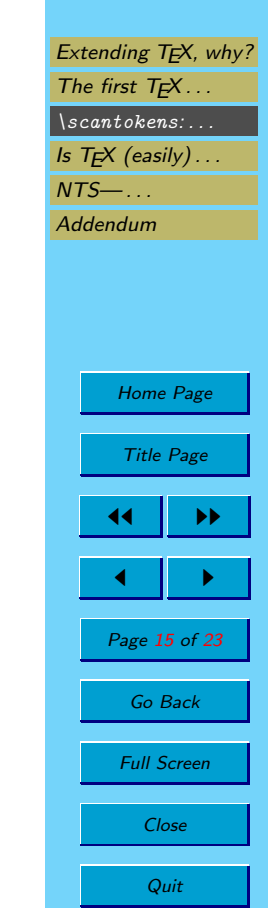

## $\sc$  \scantokens: example of a T<sub>E</sub>X extension ... (cont.)

#### d. The hard steps: Unthought dependencies

The argument token list of\scantokens can contain the \dump command.

When dumping the format file we have to close all open pseudo files, otherwise the used main memory is not released. The used main memory structures are written to the format file without any reference to them: memory leak!

@ @<Dump the \eTeX\ state@>= while pseudo\_files<>>><>>null do pseudo\_close; {flush pseudo files}

There are more possible problems to think about:

- Have we thought about \endinput inside \scantokens?
- What about \newlinechar, \endlinechar?
- etc.

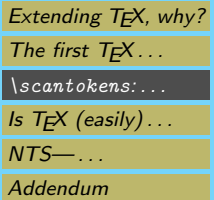

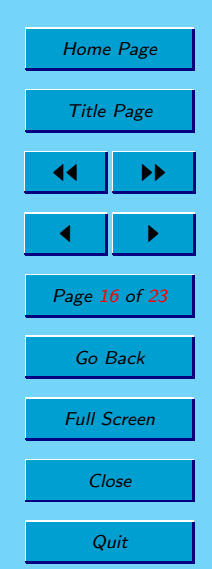

# <span id="page-16-0"></span>4. Is TEX (easily) extendible?

The answer is: No!

There are many reasons:

- $-$  To extend T<sub>F</sub>X you have to know its internals: data structures, functions, procedures, WEB macros, restrictions, dependencies.
- TEX is a monolithic program.
- $-$  tex.web is 600 pages of documented source code (Volume B, "T<sub>F</sub>X: The Program").
- $-$  T<sub>E</sub>X is written in WEB in a style where the code for one thing is spread all over the WEB source code.

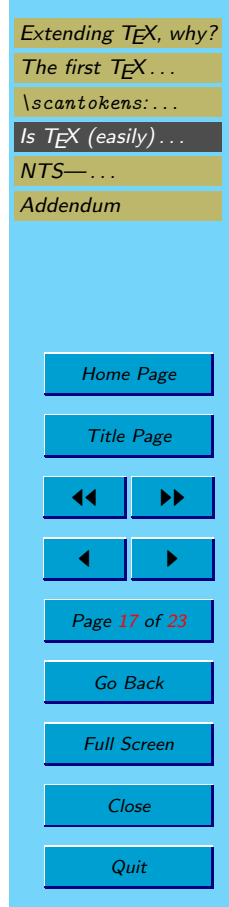

- TEX was written in 1977–1982
	- · using a subset of Pascal ( <sup>∗</sup>1971–1974) because Knuth's used Compiler had not supported all constructs or was not free of bugs,
	- $\cdot$  with memory constraints (64K of T<sub>F</sub>X main memory was unusual at the beginning),
	- $\cdot$  memory optimized: T<sub>F</sub>X has his own memory management and structures (e.g., a memory word is a union of a word, two halves or four quarters),
	- · run-time optimized.
- Knuth's coding style is "unusual", his own kind of structured programming.
- No real use of abstract data types.
- $-$  Use of global variables instead of local variables and/or function/procedure parameters (historic reason: avoid stack overflow, parameters are slower).
- Functions and procedures are large, have too many lines, instead of much more short supporting functions/procedures (historic reason: limitations of the compiler/run-time system, a function call is slow).

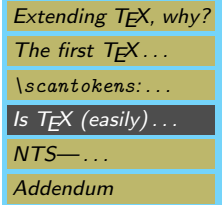

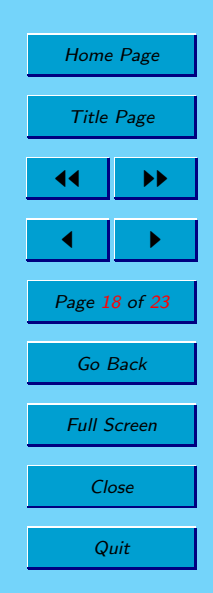

# <span id="page-18-0"></span>5. NTS-simplifying TEX extensions?

The answer is: ...

Please ask this question in  $10-20$  years again! :-)

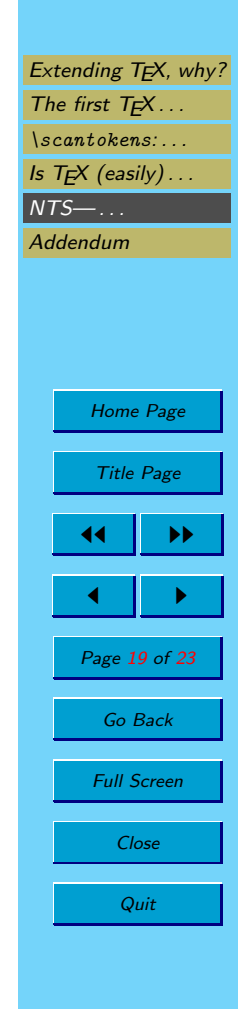

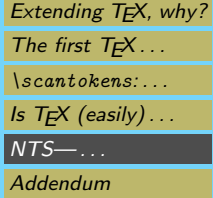

# Enjoy your own experiences extending TEX.

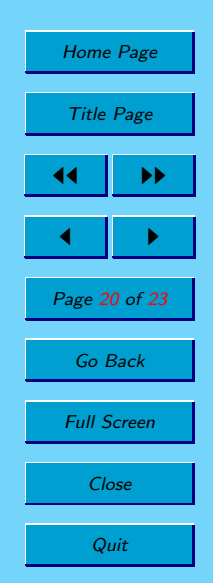

# <span id="page-20-0"></span>6. Addendum

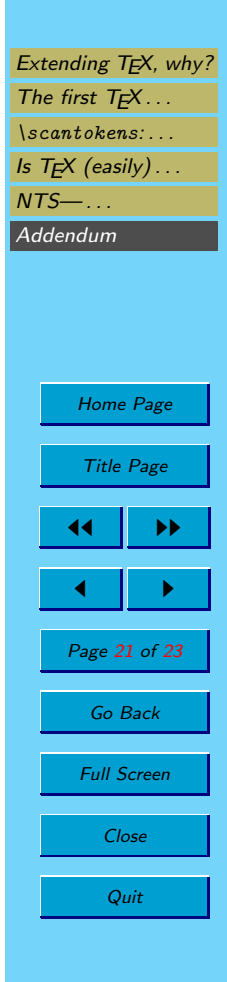

## Historical background

#### 6.1. Short summary of TEX's historical dates

- 1977, May Knuth decided to create a program called  $T_FX$ .
- 1977, May 13 TEX.DRAFT
- 1977, May 18 "Sketched programs for font generation"
- 1977, July 12 TEX.ONE
- 1978, September Book "Tau Epsilon Chi, a system for technical text" (198 pp)
- 1979, September Book "METAFONT, a system for alphabet design" (105 pp)
- 1980, July 29 Book "Seminumerical Algorithms", Volume 2 of TAoCP, second edition.
- 1982, October T<sub>E</sub>X82, Version 0 released.
- 1983, December 3 T<sub>F</sub>X82, Version 1.0 released.
- 1989, August Work on T<sub>F</sub>X 3 started.
- 1990, March  $T \not\vdash X$  3 released.

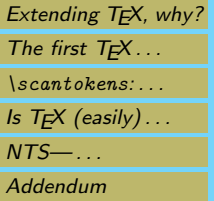

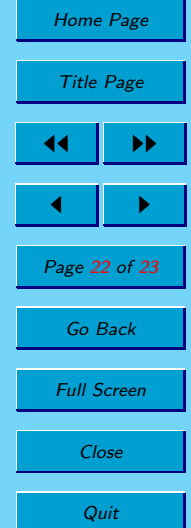

## **6.2.** Status Quo in 1977/78 to implement T<sub>E</sub>X

#### Structured Programming & (Abstract) Data Types

- Dijkstra, E.W. Notes on Structured Programming. In Structured Programming. Academic Press, London, New York. 1972.
- Hoare, C.A.R. Notes on Data Structuring. In Structured Programming. Academic Press, London, New York. 1972.

#### Programming Language Pascal (used to implement T<sub>F</sub>X)

- Wirth, N. The Programming Language Pascal. Acta Informatica, 1, No. 1. 1971. Pp. 35–63.
- $-$  Jensen, K.; Wirth, N. PASCAL  $-$  User Manual and Report. Springer-Verlag, Berlin, Heidelberg, New York. 1974.

#### Compiler Theory

- Aho, A.V.; Ullman, J.D. The Theory in Parsing, Translation, and Compiling. Prentice-Hall, Eaglewood Cliffs, N.J. 1972+1973. (In two volumes)
- Aho, A.V.; Ullman, J.D. Principles in Compiler Design. Addison-Wesley, Reading, Mass. 1977.

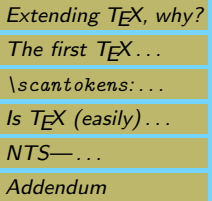

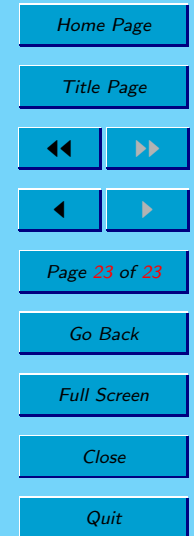